# УТВЕРЖДАЮ

Заместитель директора ФГУП «ВНИИМС» по производственной метрологии atu/H.B. Иванникова  $\rightarrow$ 2020 г.

Государственная система обеспечения единства измерений

.

Детекторы масс-спектрометрические квадрупольные Acquity QDa

# Методика поверки

009-08-17 MIT

г. Москва 2020 г.

Настоящая инструкция распространяется на детекторы масс-спектрометрические квадрупольные Acquity QDa производства «Waters Corporation», США (далее детекторы) и устанавливает методику их первичной и периодической поверки.

Интервал между поверками - 1 год.

### 1 ОПЕРАЦИИ ПОВЕРКИ

При проведении поверки выполняют операции, указанные в таблице 1. Таблица 1

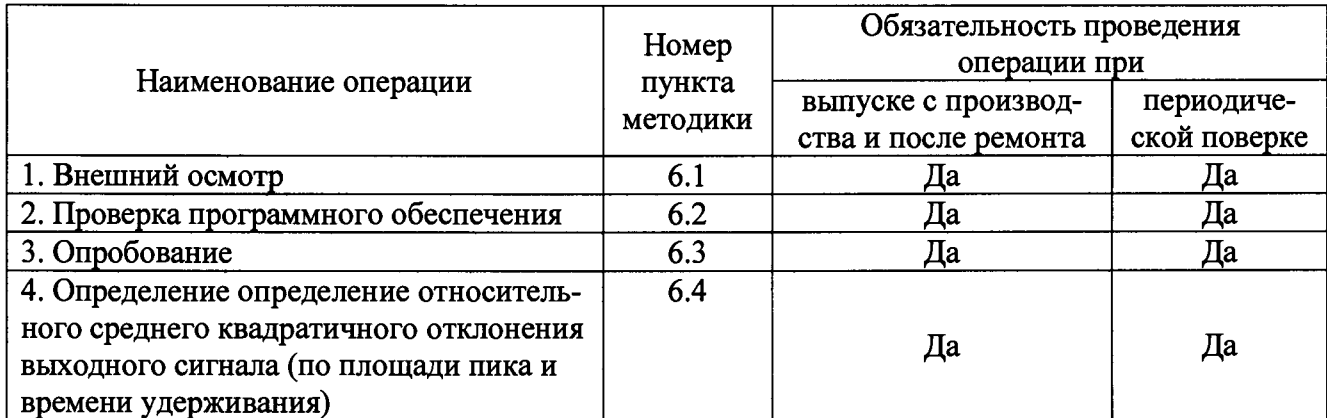

Возможность проведения поверки отдельных измерительных каналов для меньшего числа величин или на меньшем числе поддиапазонов измерений для данных СИ не предусматривается.

# 2 СРЕДСТВА ПОВЕРКИ

При проведении поверки применяют следующие средства поверки

2.1 Сульфадиметоксин по ФСП 42-0550-4933-04 (содержание основного вещества не менее 96,5%);

2.2 Хроматографическая колонка Acquity BEH C18 1.7 µm 2.1\*50 mm № 186002350 по каталогу Waters;

2.3 Зонд подачи пробы ESI Waters 250мм Х 100мкм № 700009641 по каталогу Waters;

2.4 Вода деионизированная по ГОСТ Р 52501-2005

2.5 Ацетонитрил для жидкостной хроматографии по ТУ 6-09-14-2167-84 или с аналогичными характеристиками чистоты и оптического поглощения.

2.6 Метанол по ГОСТ 6995-77 или с аналогичными характеристиками чистоты и оптического поглощения

2.7 Муравьиная кислота по ГОСТ 5848-73 ч.д.а. или с аналогичными характеристиками чистоты.

2.8. Хроматограф Acquity UPLC (рег. №42816-14) производства «Waters Corporation», **CIIIA** 

2.9. Генератор азота

#### **3 ТРЕБОВАНИЯ БЕЗОПАСНОСТИ**

3.1 Требования безопасности должны соответствовать рекомендациям, изложен-ным в руководстве по эксплуатации на прибор.

3.2 При выполнении поверки соблюдают правила техники безопасности при работе с химическими реактивами по ГОСТ 12.1.007-76, требования электробезопасности по ГОСТ 12.1.019-79 и пожаробезопасности по ГОСТ 12.1.004-91.

#### **4 УСЛОВИЯ ПОВЕРКИ**

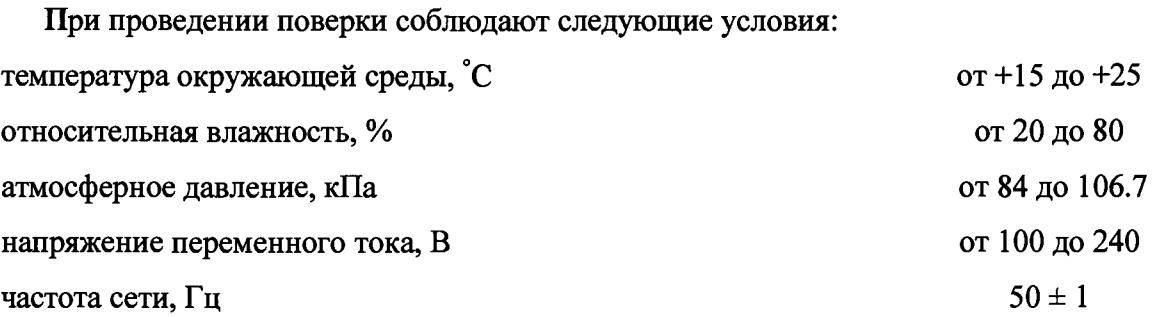

#### **5 ПОДГОТОВКА К ПОВЕРКЕ**

5.1 Детектор и хроматограф готовят к работе в соответствии с руководством по эксплуатации.

5.2 Перед проведением поверки готовят элюенты (подвижные фазы) и контрольные растворы по приложению 1 в соответствии с таблицей 2.

### Таблица 2

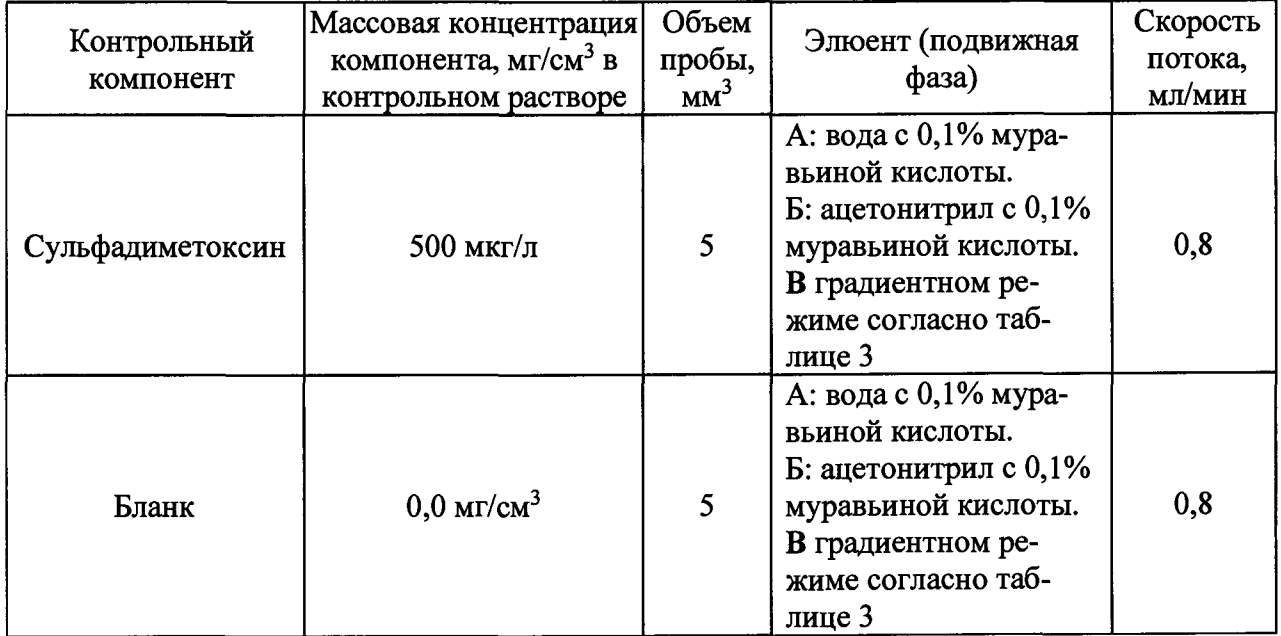

5.3 В инструментальном методе вносятся параметры градиентного потока в соответствии с таблицей 3 (Таблица градиента).

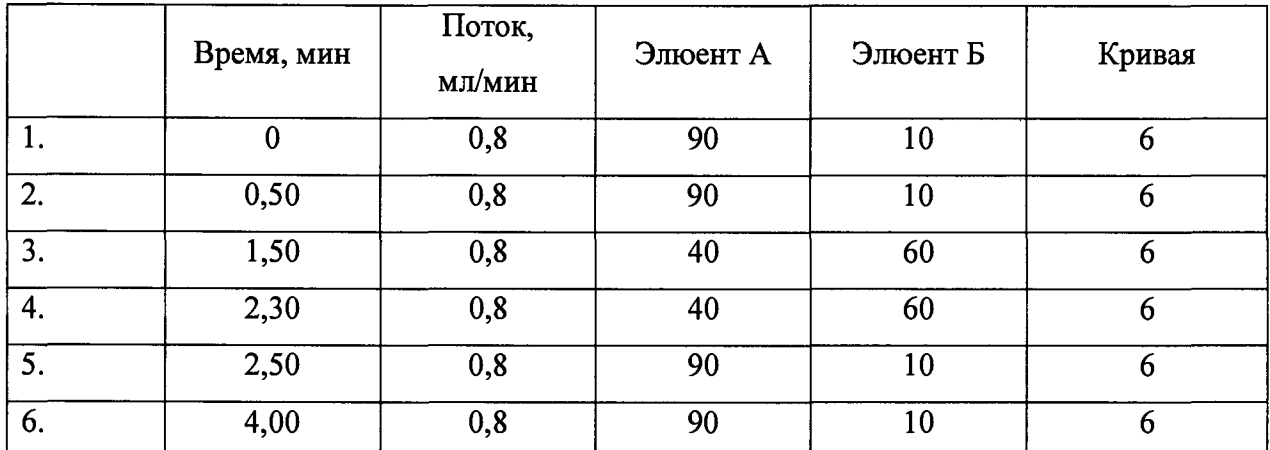

Таблица 3. Таблица градиента.

5.4 Вносятся параметры детектора при выполнении изменений (параметры MS ме-

тода).

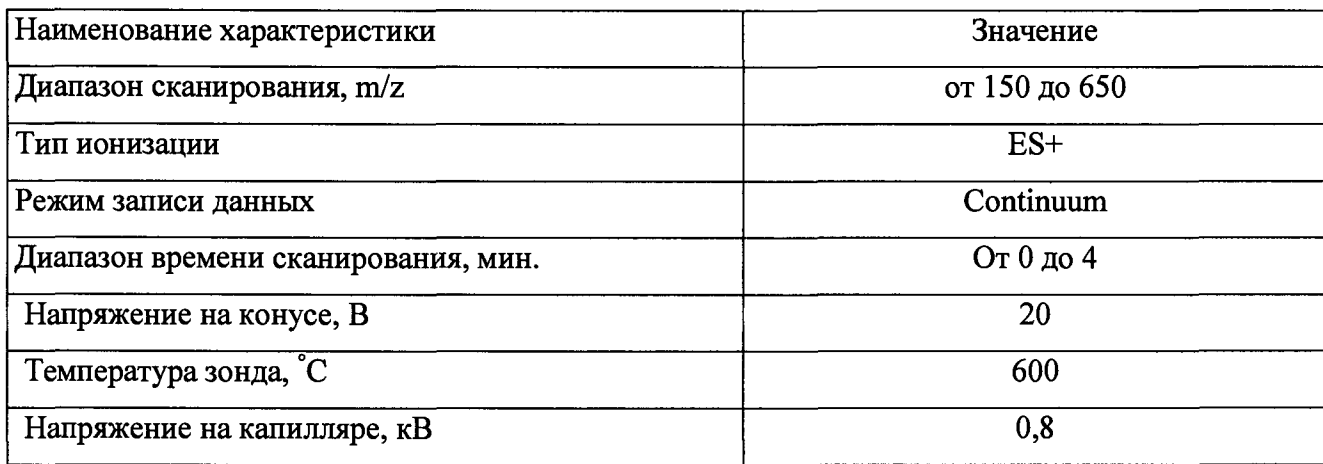

Примеры внесения параметров MS метода представлены на рисунке 1.

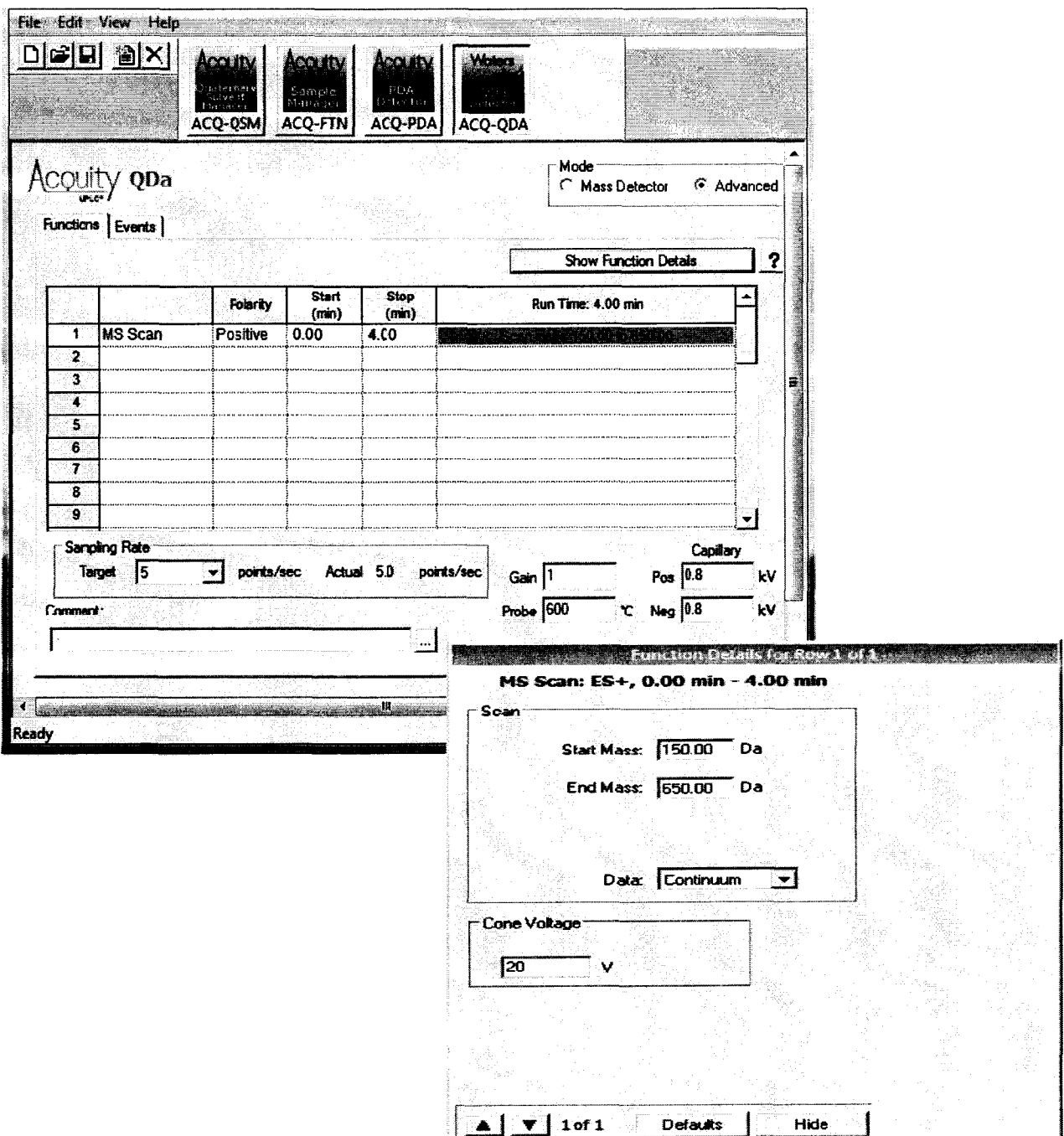

Рисунок 1. Параметры MS метода в программе Empower.

### 6 ПРОВЕДЕНИЕ ПОВЕРКИ

6.1 Внешний осмотр.

При внешнем осмотре устанавливают:

- соответствие комплектности детектора технической документации;
- четкость маркировки;
- исправность механизмов и крепежных деталей;
- отсутствие дефектов, которые могут повлиять на работоспособность прибора.
- 6.2 Проверка программного обеспечения

6.2.1. На вкладке Empower нажимают значок «i»

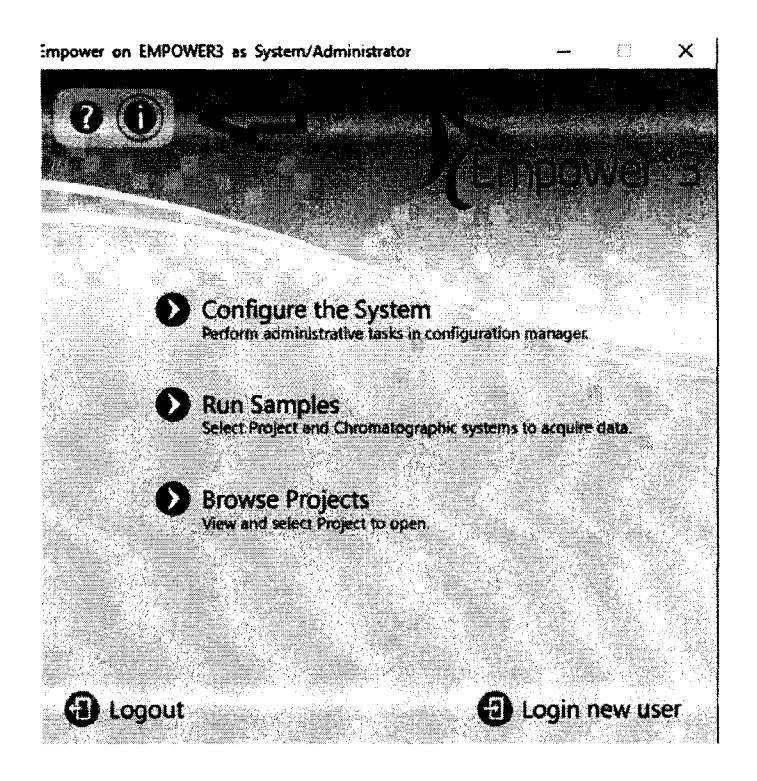

6.2.2 В образовавшемся окне появляется наименование и номер версии ПО: FR3, FR4, FR5.

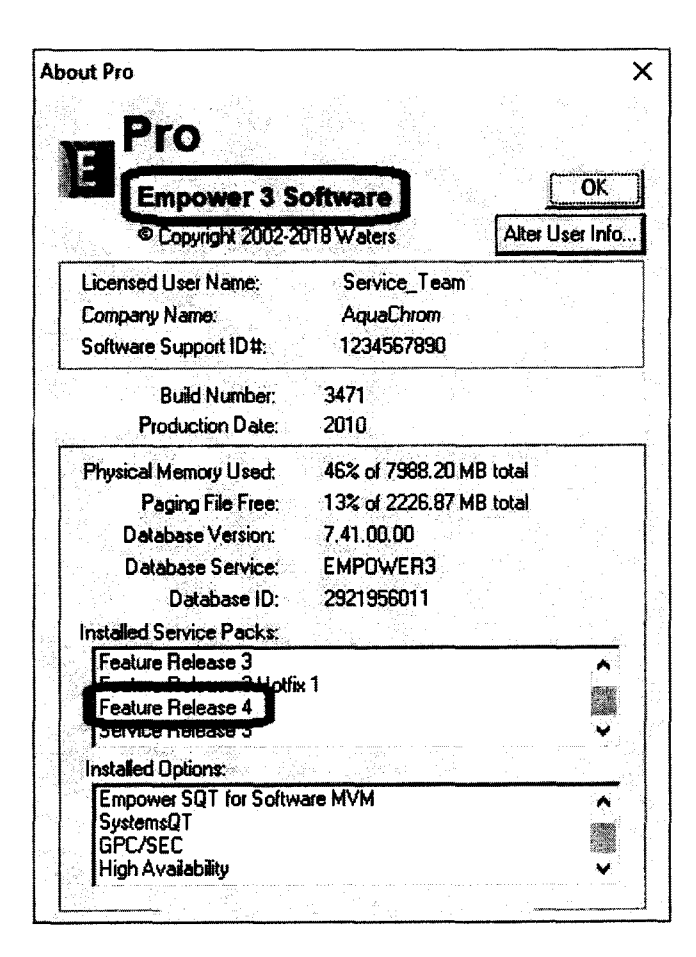

6.2.3 Для вычисления цифрового идентификатора ПО необходимо:

-Скопировать соответствующие метрологически значимые файлы Empower.exe на USBфлеш-накопитель;

-Перенести файлы на компьютер, имеющий доступ к интернет;

- Открыть калькулятор CRC32, располагающийся по адресу [https://hash.online](https://hash.online-)convert.com/ru/crc32-generator;
- Нажать на кнопку **Выбрать файл;**
- Выбрать соответствующий файл для вычисления цифрового идентификатора. Значение цифрового идентификатора появится сразу же после загрузки файла.

Цифровой идентификатор должен соответствовать таблице 1 из Описания типа:

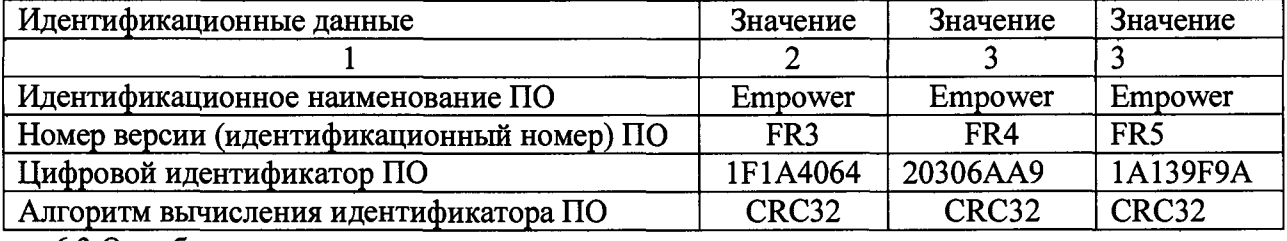

6.3.Опробование.

При опробовании проводят проверку чувствительности и пределов допускаемой абсолютной погрешности измерений m/z. Условия выполнения измерений должны соответствовать приведенным в таблицах 2 и 3. Измерения проводят после выхода детектора на режим.

При наличии термостата колонок, температура термостата выставляется 40° С, при отсутствии термостата колонок, температура колонки - комнатная.

При наличии термостата образцов, температура термостата выставляется 10°С, при отсутствии термостата образцов, температура образцов - комнатная.

6.3.1 Определение чувствительности и пределов допускаемой абсолютной погрешности измерений m/z

Измерения проводят после выхода детектора на режим, при положительной ионизации ESI+. Выполняется одна пустая (бланк) и три инжекции сульфадиметоксина на колонку при потоке 0,8 мл/мин (подвижная фаза - вода / ацетонитрил с 0,1% муравьиной кислоты, согласно таблицам 2 и 3. Хроматограф считается прошедшим поверку, если выполняется неравенство **(**1**).**

$$
310,88 \leq \text{Mcp} \leq 311,28 \text{ [Ja]}
$$
 (1)

Где Мер -средняя измеренная масса, Да.

Раствор "бланк" (таблица 2) вводят в масс-детектор 1 раз перед контрольной смесью.

Раствор сульфадиметоксина (таблица 2) вводят в масс-детектор 3 раза, измеряют значения выходного сигнала (интенсивности пиков и масс в спектрах пиков) вычисляют среднее арифметическое значение выходного сигнала. Хроматограф считается прошедшим поверку, если чувствительность, выполняется неравенство (2).

$$
s/n \le 1000 \qquad (2)
$$

где s/n- чувствительность, выраженная отношением интенсивности к шуму, измеренные в мкВ

6.3. Определение относительного среднего квадратического отклонения выходного сигнала (площади пика и времени удерживания).

Измерения проводят после выхода детектора на режим. Условия выполнения измерений должны соответствовать приведенным в таблице 2 и 3.

Контрольную смесь (таблица 2) вводят в детектор не менее 6 раз, измеряют значения выходного сигнала (площади пика и времени удерживания).

Относительное среднее квадратическое отклонение выходного сигнала  $\sigma$ , %, рассчитывают по формуле (3)

$$
\sigma = \frac{100}{\overline{X}} \sqrt{\frac{\sum_i (X_i - \overline{X})^2}{n-1}}, \quad (3)
$$

где

 $\overline{X}$ - среднее арифметическое значение параметра выходного сигнала (площади пика, времени удерживания);

 $X_i$ - значение параметра выходного сигнала (площади пика, времени удерживания);

 $\boldsymbol{n}$ - количество инжекций;

Значения относительного среднего квадратического отклонения выходных сигналов не должны превышать значений, приведенных в таблице 4.

Таблина 4

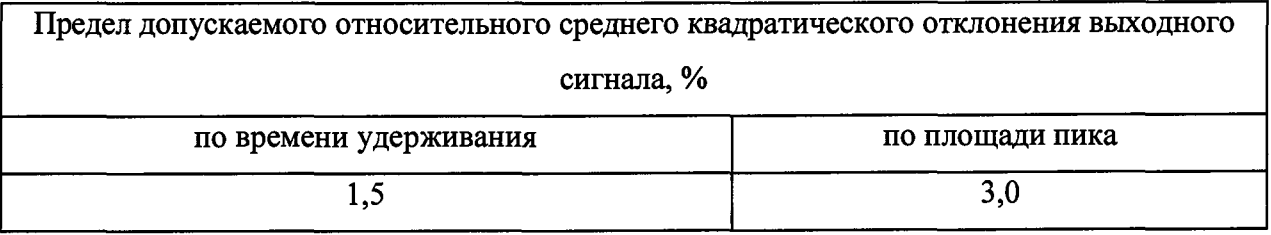

# 7 ОФОРМЛЕНИЕ РЕЗУЛЬТАТОВ ПОВЕРКИ

7.1 Результаты поверки заносят в протокол.

7.2 Положительные результаты поверки оформляют выдачей свидетельства по форме, установленной приказом Минпромторга РФ № 1815 от 02.07.2015.

7.3 Детекторы, не удовлетворяющие требованиям настоящих рекомендаций, к эксплуатации

- 7.4 После ремонта детекторы подвергают поверке.
- 7.5 Знак поверки наносится на свидетельство о поверке.

Начальник отдела 009 ФГУП «ВНИИМС»  $B$ едущий инженер лаборатории 009 ФГУП «ВНИИМС»  $\frac{Qf/f}{d}$  О.Н. Мелкова

*9/13*

Ведущий инженер лаборатории 009 ФГУП «ВНИИМС»

#### **ПРИЛОЖЕНИЕ 1**

#### МЕТОДИКА ПРИГОТОВЛЕНИЯ

#### ПОДВИЖНЫХ ФАЗ И КОНТРОЛЬНЫХ РАСТВОРОВ

Методика предназначена для приготовления подвижных фаз и контрольных растворов «бланк» и сульфадиметоксина массовой концентрацией 0.01мг/см<sup>3</sup>

1 СРЕДСТВА ИЗМЕРЕНИЙ, ПОСУДА, РЕАКТИВЫ

1.1.1 Сульфадиметоксин по ФСП 42-0550-4933-04 (содержание основного вещества не менее 96,5%)

1.1.2 Ультразвуковая ванна

1.1.3 Весы лабораторные по ГОСТ OIML R 76-1-2011, с наибольшим пределом взвешивания 200 г

1.1.4 Колбы мерные наливные 2-10-2,2-500-2, по ГОСТ 1770-74.

1.1.5 Пипетки градуированные 1-1-1-1, 1-1-1-0,5 по ГОСТ 29227-91.

1.1.6 Цилиндры 2-100-2,2-250-2,2-500-2,2-1000-2 ГОСТ 1770-74

1.1.7 Бутыль вместимостью 1000 см<sup>3</sup>.

1.1.7 Муравьиная кислота по ГОСТ 5848-73 ч.д.а. или с аналогичными характеристиками чистоты.

1.1.8 Деионизованная вода по ГОСТ Р 52501-2005

1.1.9 Ацетонитрил для жидкостной хроматографии по ТУ 6-09-14-2167-84 или с аналогичными характеристиками чистоты и оптического поглощения.

1.1.10 Метанол по ГОСТ 6995-77 или с аналогичными характеристиками чистоты и оптического поглощения.

Допускается применение других средств измерений, обеспечивающих определение метрологических характеристик с требуемой точностью.

2 ПРОЦЕДУРА ПРИГОТОВЛЕНИЯ

2.1 Приготовление пожвижных фаз.

2.1.1 Для обеспечения требуемой чувствительности применяют растворители и воду в соответствии с пунктом 1. Все используемые растворители фильтруют через мембранный фильтр непосредственно перед употреблением. Для предотвращения загрязнений изделий из стекла мерную посуду не моют моющими средствами. Посуду промывают растворителями, которые будут использоваться при поверке.

2.1.2 Приготовление раствора А - вода с 0,1% муравьиной кислоты.

В мерный цилиндр вместимостью 1000 см3 вносят 1000 см3 воды и переносят ее в бутыль. Затем пипеткой вместимостью 1 см<sup>3</sup> в бутыль добавляют 1 см<sup>3</sup> муравьиной кислоты и тщательно перемешивают. Бутыль закрывают крышкой наклеивают этикетку «Подвижная фаза А - 100% Вода с 0,1% муравьиной кислоты».

2.1.3 Приготовление раствора Б - ацетонитрил с 0,1% муравьиной кислоты.

В мерный цилиндр вместимостью 1000 см<sup>3</sup> вносят 1000 см<sup>3</sup> ацетонитрила и переносят его в бутыль. Затем пипеткой вместимостью 1см<sup>3</sup> в бутыль добавляют 1см<sup>3</sup> муравьиной кислоты и тщательно перемешивают. Бутыль закрывают крышкой наклеивают этикетку «Подвижная фаза A - 100% Ацетонитрил с 0,1% муравьиной кислоты».

2.2 Приготовление аттестованных растворов.

2.2.1 Приготовление исходного раствора сульфадиметоксина в метаноле массовой концентрацией  $1$ мг/см<sup>3</sup>.

Для приготовления раствора на аналитических лабораторных весах взвешивают 10 мг сульфадиметоксина и переносят в мерную колбу вместимостью 10 см3. Добавляют 8 см3 метанола, помещают в ультразвуковую ванну на 5мин, доводят полученный раствор до метки 10 см<sup>3</sup> метанолом. Содержание сульфадиметоксина в исходном растворе (C<sub>1</sub>, мг/см<sup>3</sup>) рассчитывают по формуле (3):

$$
C_1 = \frac{m}{V_{10}} = \frac{m}{10}, \qquad (3)
$$

где *m* - масса сульфадиметоксина, мг

 $V_{10}$  – вместимость мерной колбы,  $V = 10 \text{ cm}^3$ .

Рассчитанная по формуле (3) массовая концентрация = 1 мг/см<sup>3</sup>.

2.2.2 Приготовление раствора "бланк" - вода/ацетонитрил - 90%/10% с 0,1% муравьиной кислоты.

В мерный цилиндр вместимостью 500см3 вносят 450 см3 воды, в другой мерный цилиндр вместимостью 100 см<sup>3</sup> вносят 50 см<sup>3</sup> ацетонитрила. Затем ацетонитрил переносят в бутыль вместимостью 1000 см<sup>3</sup> и туда же переносят примерно 350 см<sup>3</sup> воды из цилиндра с водой, перемешивают. Оставляют смесь на несколько минут до восстановления температуры смеси до комнатной, затем переносят остаток воды из цилиндра и перемешивают. К полученному раствору градуированной пипеткой вместимостью 0,5 см<sup>3</sup> добавляют 0,5 см<sup>3</sup> муравьиной кислоты и тщательно перемешивают. На бутыль наклеивают этикетку «Раствор бланк - вода/ацетонитрил - 90%/10% с 0,1% муравьиной кислоты».

2.2.3 Приготовление аттестованного раствора сульфадиметоксина массовой концентрацией 0,01 мг/см<sup>3</sup>.

1 см<sup>3</sup> раствора сульфадиметоксина в метаноле массовой концентрацией 1 мг/см<sup>3</sup> полученного по 2.2.1 вносят пипеткой вместимостью 1 см<sup>3</sup> в мерную колбу вместимостью 100 см<sup>3</sup> и

доводят до метки растворителем полученным по 2.2.2. Закрывают крышкой и тщательно перемешивают. Помечают колбу «аттестованный раствор сульфадиметоксина 0,01мг/см<sup>3</sup>».

Массовую концентрацию ( $C_2$ , мг/см<sup>3</sup>) сульфадиметоксина в аттестованном растворе находят по формуле (4)

$$
C_2 = \frac{C_1 \cdot V_n}{V}, \quad (4)
$$

где  $V_n$  - вместимость пипетки,  $V_n = 1 \text{ cm}^3$ ;

 $V$  – вместимость мерной колбы, см<sup>3</sup>.  $V = 100 \text{ cm}^3$ 

 $C_1$  - содержание сульфадиметоксина в исходном растворе,  $C_1$ = 1 мг/см<sup>3</sup>

Рассчитанная по формуле (4) массовая концентрация =0,01 мг/см3.

## ПРИЛОЖЕНИЕ 2

 $13/13$ 

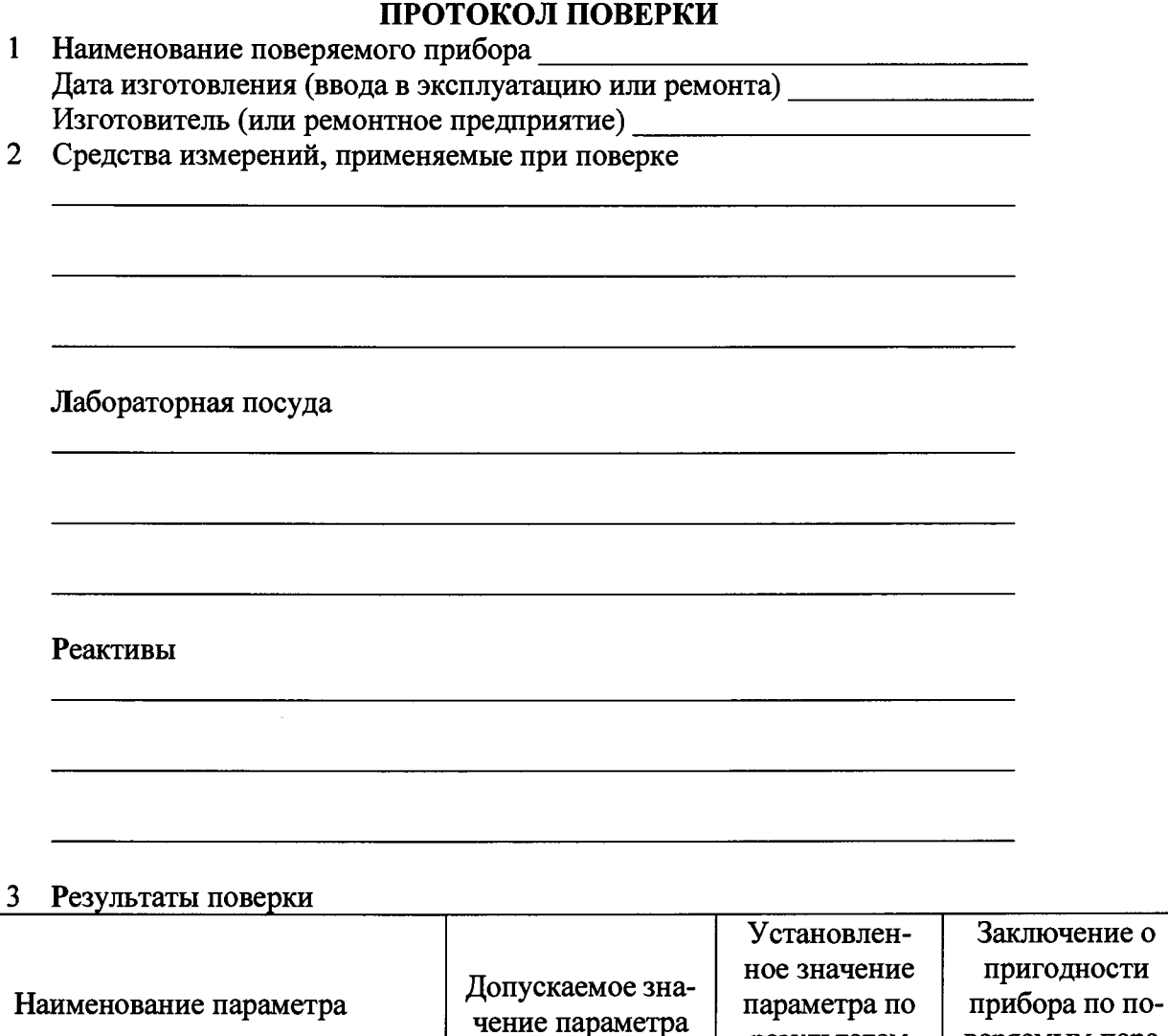

- определение относительного среднего квадратического отклонения выходного сигнала На основании результатов поверки выдано свидетельство (извещение о непригодно-

результатам

поверки

веряемым пара-

метрам

 $CH)$  №

Опробование:

Поверитель

Проведение внешнего осмотра

точности определения масс

- Определение чувствительности и

Дата поверки